## Lifetime analysis for C++20 Coroutines

LLVM MUC Meetup Jan 29, 2024

Presenter: Utkarsh Saxena [usx@google.com](mailto:usx@google.com) usx95@ LLVM discourse

#### **Overview**

- Coroutines in C++20 (what and why ?)
- Edges and pitfalls
- Solutions
- Rough edges

#### **Not in this talk**

- Implementing coroutines
- Understanding codegen

## What are coroutines ?

- Suspendable functions
	- Can suspend themselves.
	- Other entities can resume them.
- Stateful
	- Stores the state (local variable, resume points)
- Stackless (in C++20)

## Why coroutines ?

- Readability of async code:
	- Simpler: normal straight line function
	- Better than registering nested callbacks.

#### // Sync

}

```
std::string GetFileContents(const absl::string_view path) {
     const FileHandle file_handle = OpenFile(path);
     const std::string data = file_handle.Read(path);
     return data;
```
#### // Async with callbacks (before C++20)

void GetFileContents(const absl::string\_view path, Callback callback) { OpenFile(path, [&](FileHandle file\_handle) { file\_handle.Read(path, [&](std::string data) { callback(data); }) });

}

#### // Async with Coroutines

```
task<std::string> GetFileContents(const absl::string_view path) {
     const FileHandle file_handle = co_await OpenFile(path);
     const std::string content = co_await file_handle.Read(path);
     co_return content;
}
```
#### Example: Fibonacci generator

```
// Generates the fib seq: 1,1,2,3,5,..
Gen makeFibGen() {
    int a = 1;
    int b = 1;
     while(true) {
         co_yield a;
        int c = a + b;
        a = b;
        b = c:
 }
}
                                          struct Gen {
                                                // Successive calls returns the fib seq: 1,1,2,3,5,..
                                                int next();
                                                ...
                                          };
                                          Gen makeFibGen();
                                          void caller() {
                                                auto gen = makeFibGen();
                                               for (int i = 1; i <= 10; ++i) {
                                                   std::cout << gen.next() << "\n";
                                                }
                                           }
```
# Pitfalls: What can go wrong?

#### **Pitfalls**

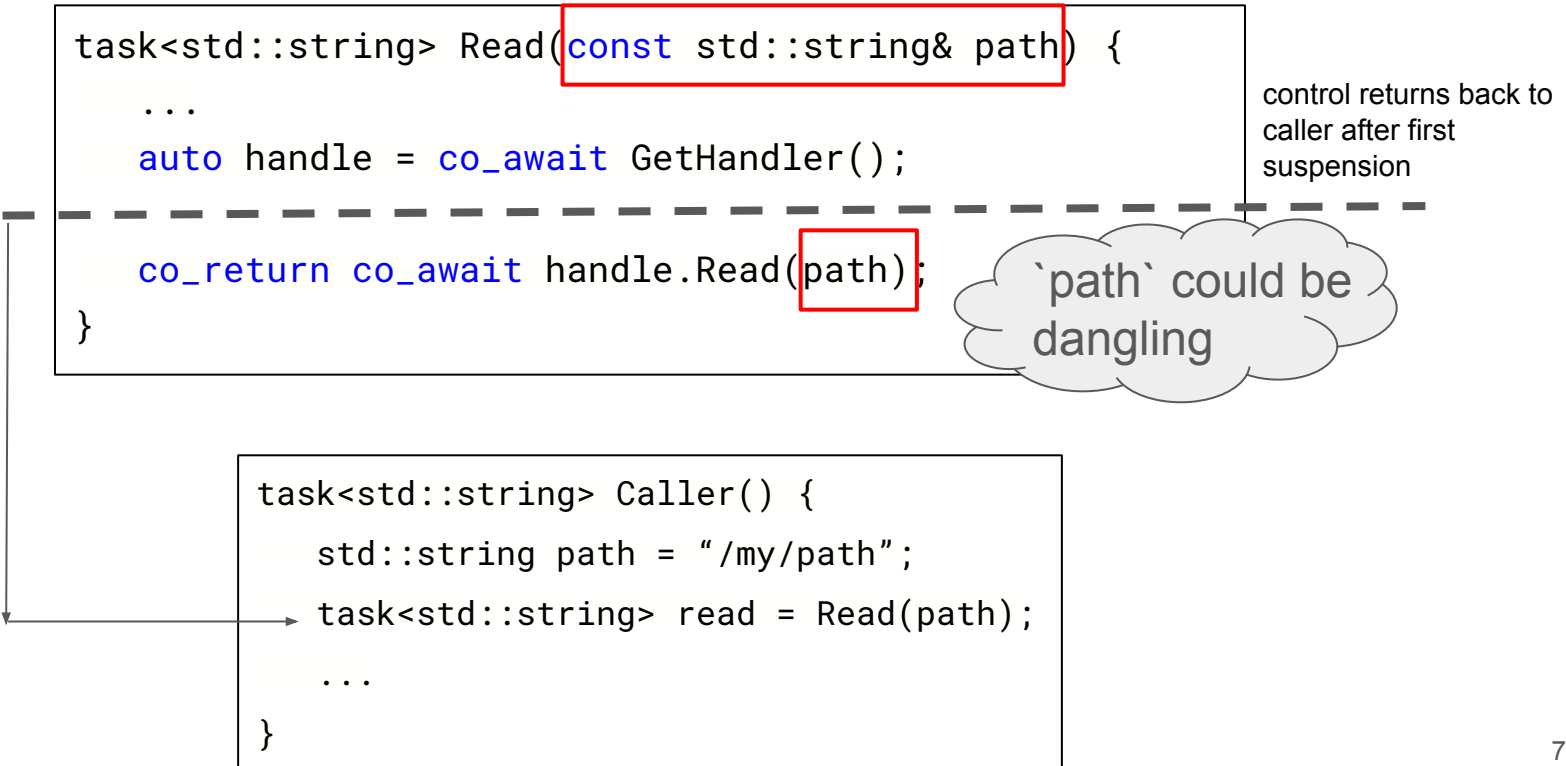

### Dangling reference to temporaries

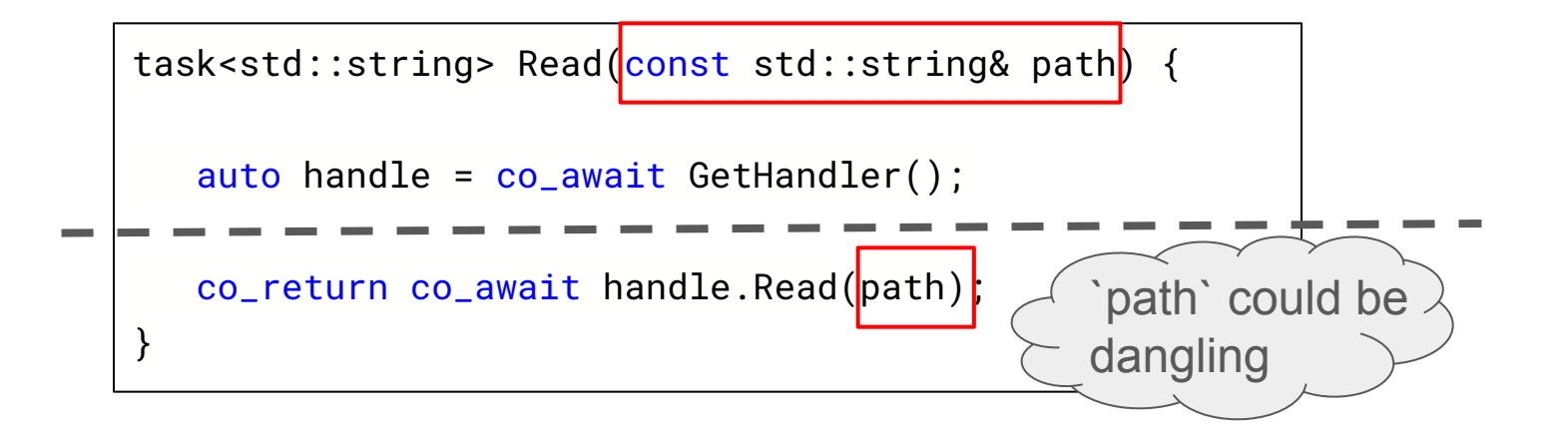

```
std::string GetFilename();
task<std::string> User() {
   auto read = Read(GetFilename());
    std::string content = co_await read;
}
```

```
task<std::string> User() {
    std::string content
     = \vert co_await Read(GetFilename());
}
```
### Dangling reference to stack variable

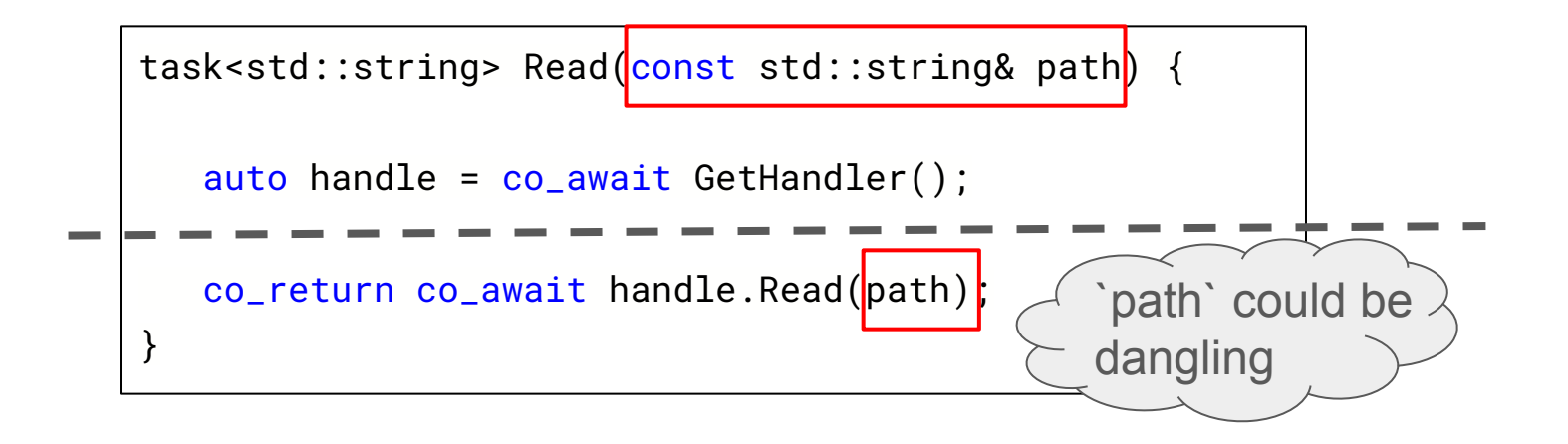

}

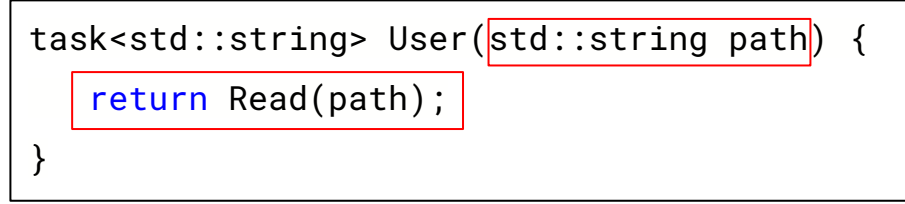

task<std::string> User(std::string path) {

co\_return co\_await Read(path);

#### std::function

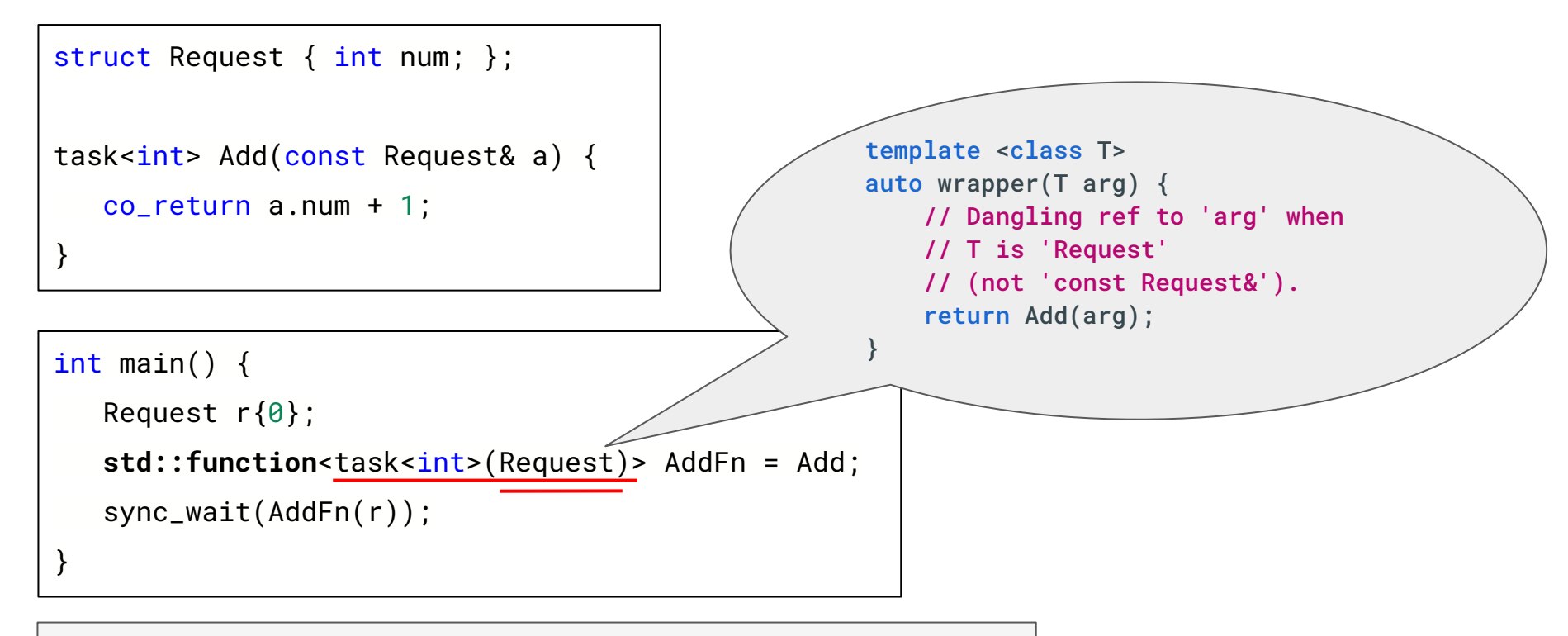

ERROR: AddressSanitizer: stack-use-after-return on address

# Solution: Identify at compile time

#### Identify at compile time

```
struct Request { int num; };
task<int> Add(const Request& a) {
    co_return a.num + 1;
}
// Ref to temporary.
task<int> foo = Add(Request{0});
// Ref to stack variable.
task<int> User(Request r) {
   return Add(r);
}
                                             `task` (coroutine return object):
                                                 …
                                                 Coroutine frame:
                                                    …
                                                    // param.
                                                    const Request &a;
                                    The lifetime of argument to parameter `a`
                                    must outlive the return object `task`.
```
#### This is not new to C++

```
struct Request { int num; };
struct Response { const Request& r; };
Response Foo(const Request& r) {
    return Response{r};
}
int main() \{Response Res = Foo(Request{0});
    return Res.r.num;
                      AddressSanitizer: stack-use-after-scope
}
```
#### This is not new to C++ : [[clang::lifetimebound]]

```
struct Request { int num; };
struct Response { const Request& r; };
Response Foo([[clang::lifetimebound]] const Request& r) {
    return Response{r};
}
int main() {
   Response Res = Foo(Request{0});
    return Res.r.num;
}
```
warning: temporary whose address is used as value of local variable 'Res' will be destroyed at the end of the full-expression [-Wdangling] 16 | Response Res =  $Foo(Request{0})$ ;  $\Lambda$ <sup>~~~~~~~~~~~~~~</sup>

### Introduce [[clang::coro\_lifetimebound]]

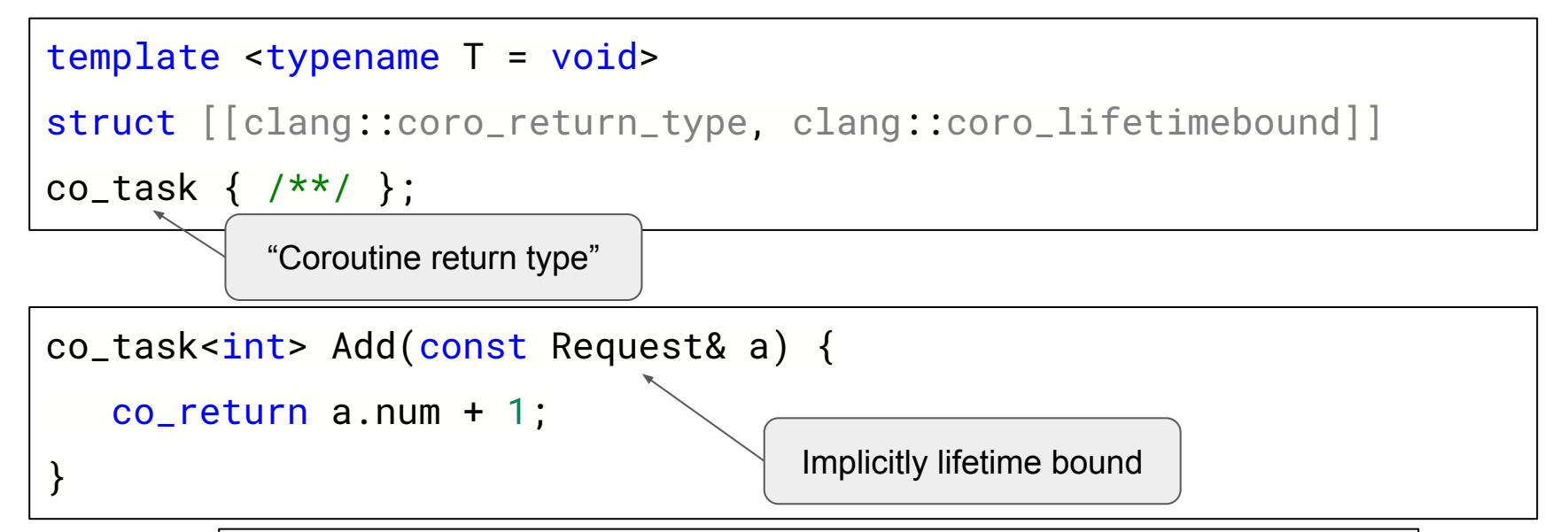

… Coroutines cannot be identified through their signature.

**Arguments** to a function with a "coroutine return type" would be considered to be "lifetimebound" to the return object.

#### Lifetime bound coroutines: Plain returns

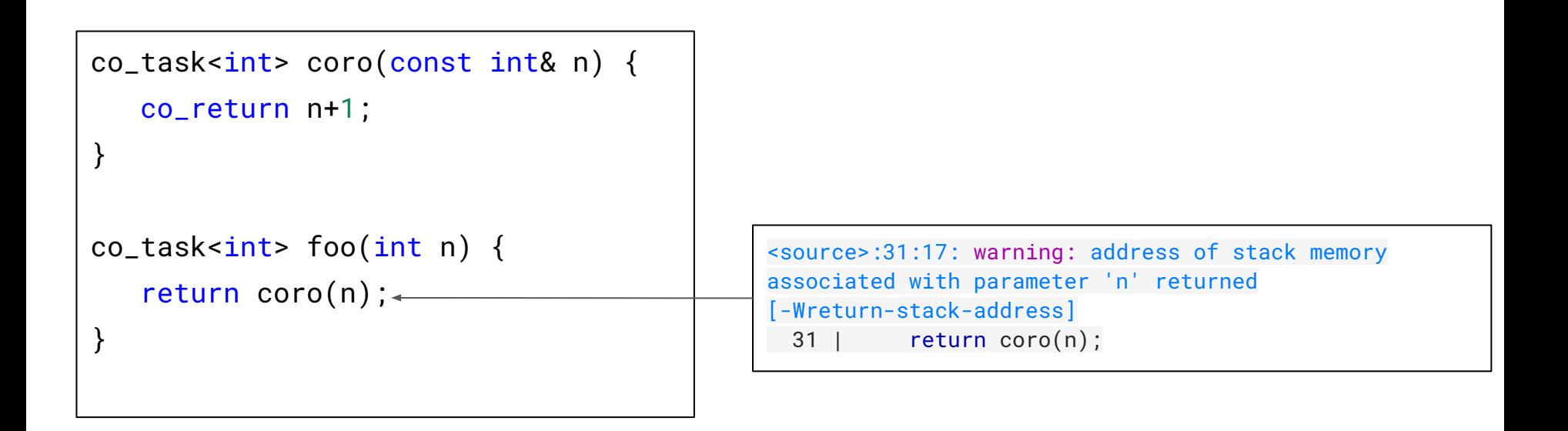

#### Lifetime bound coroutines: Temporaries

```
Request CreateRequest();
co\_task<sub>int</sub> > foo() {
    auto task = coro(CreateRequest());
    co_return co_await task;
}
co_task<int> coro(const Request& r) {
    co_return r.num + 1;
}
                                                  <source>:38:22: warning: temporary whose address is
                                                  used as value of local variable 'task' will be
                                                  destroyed at the end of the full-expression
                                                  [-Wdangling]
                                                     38 | auto task = coro(CreateRequest());
                                                                             | ^~~~~~~~~~~~~~~
```
#### Lifetime bound coroutines: Lambda captures

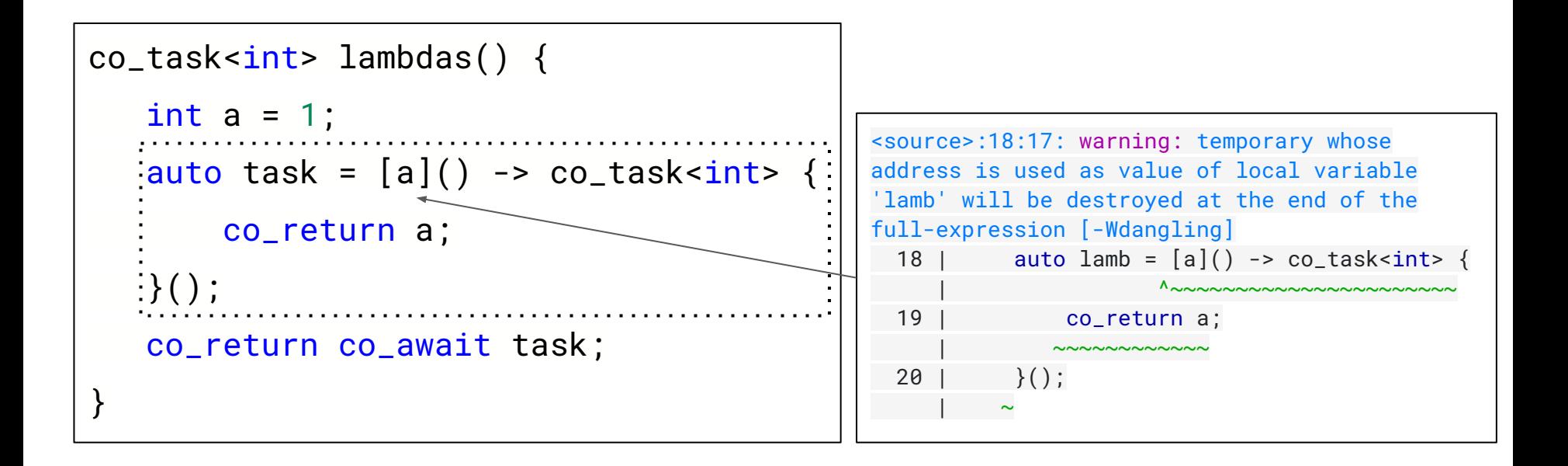

#### Rough edges: False positives with R-value refs

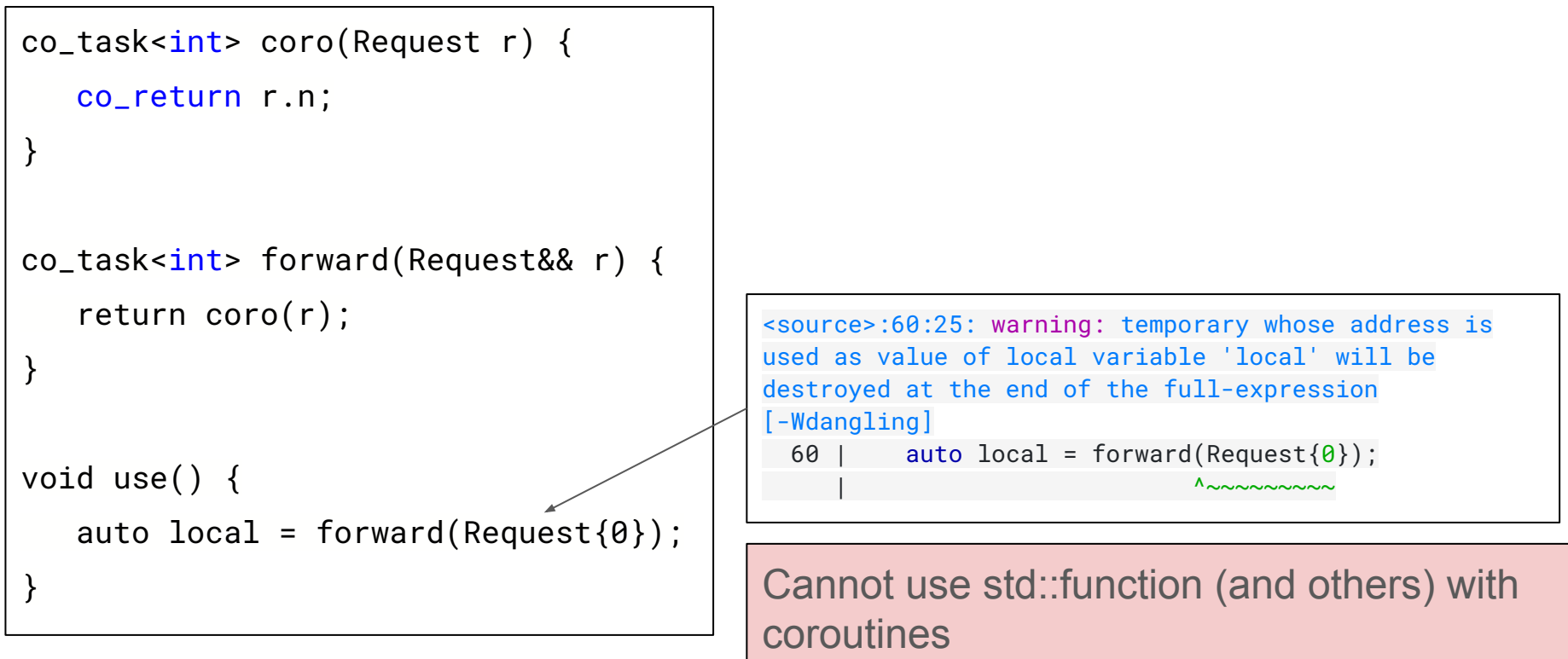

# Thank you

**Presenter: Utkarsh Saxena** usx@google.com usx95@ LLVM discourse <sup>20</sup>